# INDICAZIONI PER RAGGIUNGERE LA SEDE A CIVITANOVA MARCHE

# VIA EINAUDI 144, INGRESSO LATO GALLERIA

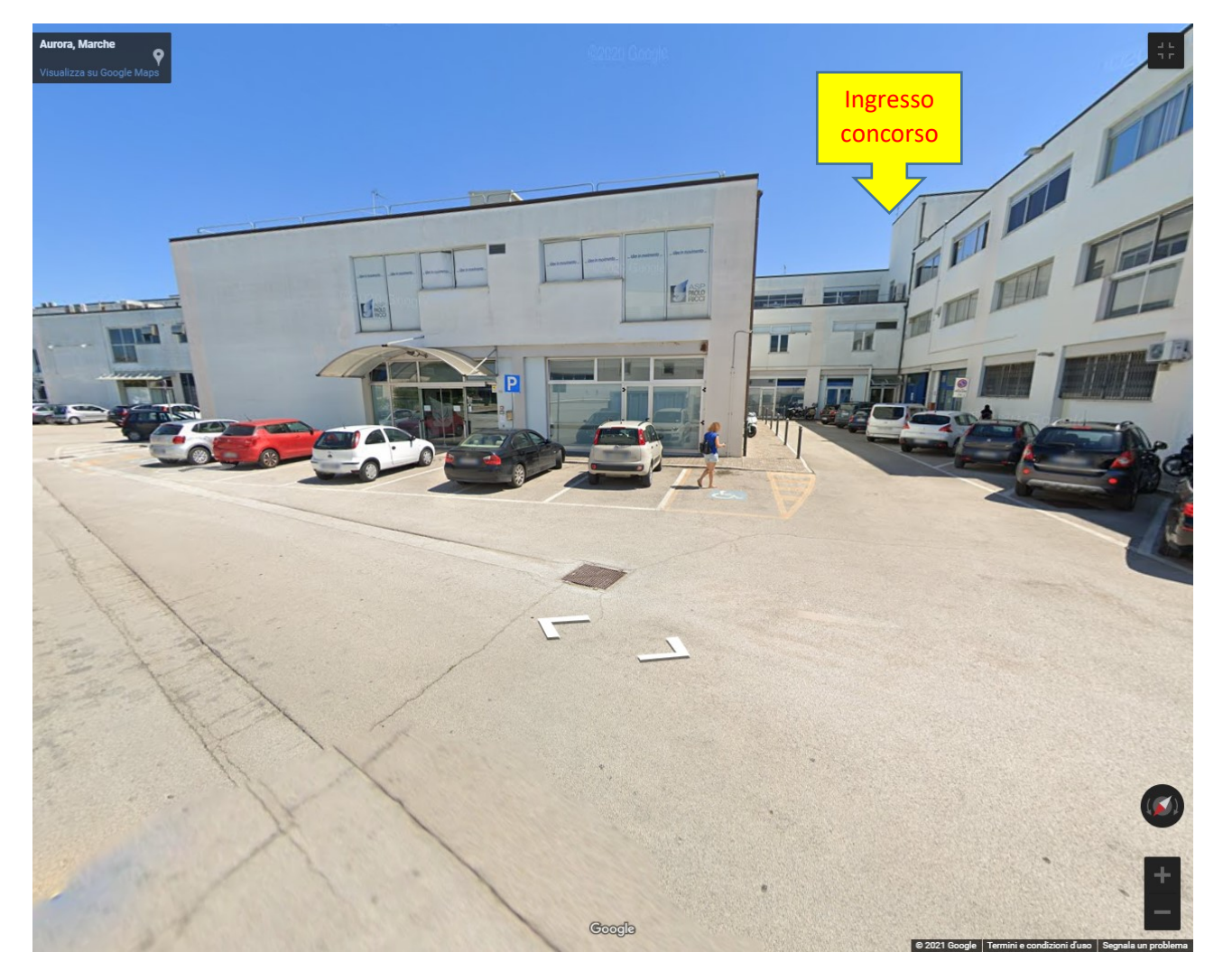

#### **Da SS 77 Val di Chienti - prima uscita Civitanova Marche**

Alla rotatoria seconda uscita, percorri Via Luigi Einaudi, direzione centro, dopo pochi metri, prima del passaggio a livello, fai il giro completo dello stabile celeste, non entrare al numero 144, che è l'ingresso principale con la pensilina, ma dove indicato dalla freccia gialla nella foto, traversa laterale, entra nella galleria dello stabile, gira a sinistra, vedrai l'ingresso posteriore dopo pochi metri**.**

#### **Da uscita A14 – Uscita Civitanova Marche-Macerata**

Alla rotatoria prima uscita, percorri Via Luigi Einaudi, direzione centro, dopo pochi metri, prima del passaggio a livello, fai il giro completo dello stabile celeste, non entrare al numero 144, che è l'ingresso principale con la pensilina, ma dove indicato dalla freccia gialla nella foto, traversa laterale, entra nella galleria dello stabile, gira a sinistra, vedrai l'ingresso posteriore dopo pochi metri**.**

#### **Dal centro di Civitanova Marche (Corso Umberto primo)**

Prima di P.zza XX Settembre, al semaforo, gira a destra e percorri Via Adriano Cecchetti, alla rotatoria terza uscita, percorri Via Dante Alighieri, alla rotatoria terza uscita, percorri Strada del Casone o Molino, dopo il passaggio a livello gira subito a destra, alla rotonda seconda uscita poi subito a destra dove si trova lo stabile celeste, sei in via Via Luigi Einaudi, non entrare al numero

144, che è l'ingresso principale con la pensilina, ma dove indicato dalla freccia gialla nella foto, traversa laterale, entra nella galleria dello stabile, gira a sinistra, vedrai l'ingresso posteriore dopo pochi metri**.**

### **Da stazione ferroviaria di Civitanova Marche**

Da Corso Umberto Primo, a pochi passi dalla Stazione, prendi l'autobus ATAC linea 3, colore azzurro nella mappa, per Zona commerciale Aurora, dove si trova Via Einaudi. Non entrare al numero 144, che è l'ingresso principale con la pensilina, ma dove indicato dalla freccia gialla nella foto, traversa laterale, entra nella galleria dello stabile, gira a sinistra, vedrai l'ingresso posteriore dopo pochi metri**.**

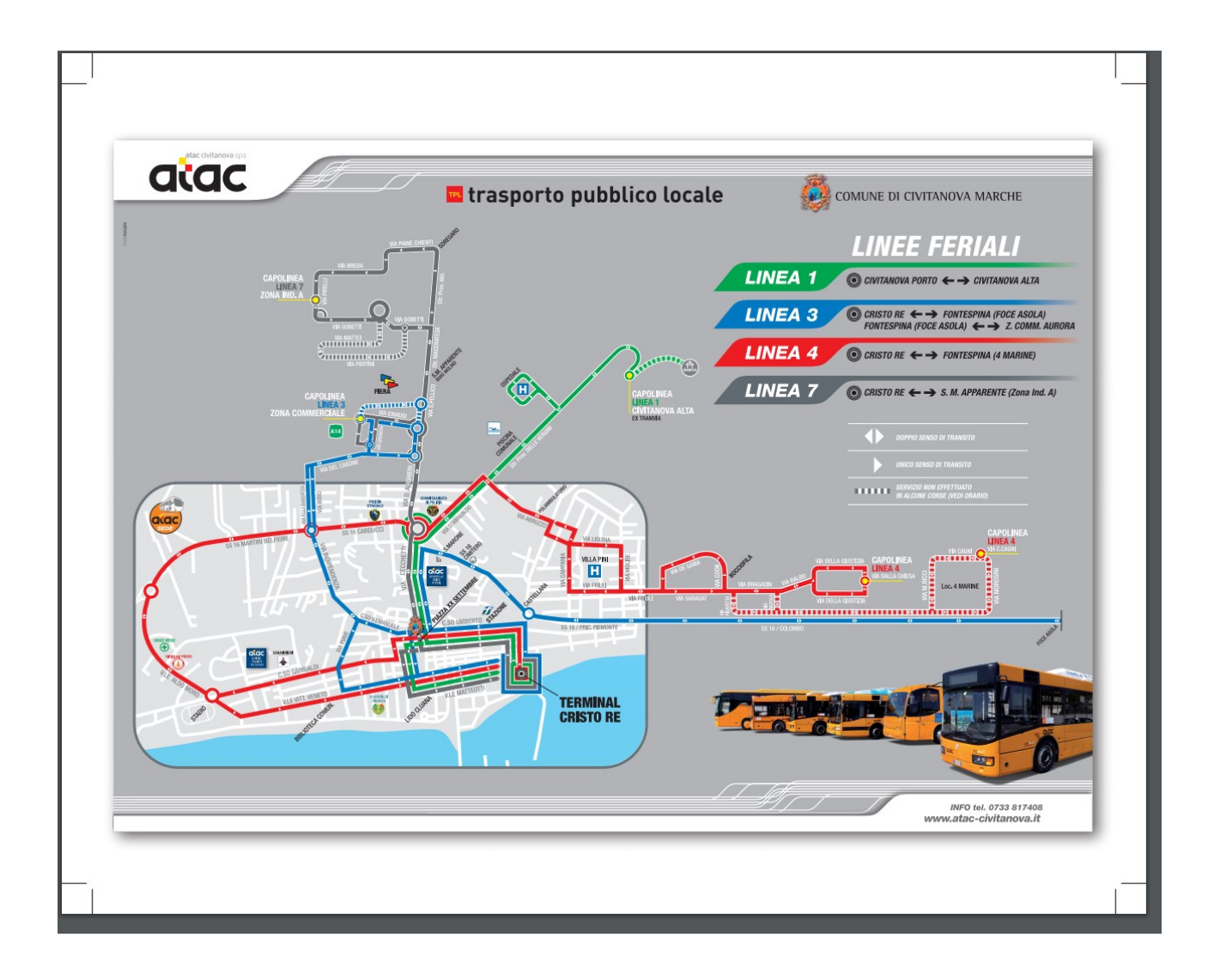